#### МИНОБРНАУКИ РОССИИ

Федеральное государственное бюджетное образовательное учреждение высшего образования «Горно-Алтайский государственный университет» (ФГБОУ ВО ГАГУ, ГАГУ, Горно-Алтайский государственный университет)

Рассмотрено: на ученом совете физико-математического и инженернотехнологического института протокол № 8 от « 2/ » 09 2022г. И.о. директора *Кејде* В.А. Кыров

Утверждаю\*30 проректор по учебной работе к.б.н., доцент .К. Куриленко 2022 г.

# **ПРОГРАММА**

#### Производственной

Технологической (проектно-технологической) практики

Основная профессиональная образовательная программа

02.03.01 Математика и компьютерные науки, шифр, направление

направленность (профиль) Цифровые технологии

Уровень высшего образования: бакалавриат

Форма обучения: очная

Составитель: старший преподаватель Беликова М.Ю.

Горно-Алтайск 2022

**Вид практики:** производственная **Тип практики:** *проектно-технологическая* (далее - производственная практика)

#### **1. Цель производственной практики**

Целями производственной практики являются закрепление и расширение теоретических и практических знаний, полученных в процессе обучения, а также осуществление сбора, систематизации и обобщения материалов для выпускной квалификационной работы.

#### **2. Задачи производственной практики**

Задачами производственной практики являются

- углубление и закрепление полученных теоретических знаний и практических навыков практических навыков для решения прикладных и/или образовательныхзадач;
- обзор литературы по исследуемой проблеме;
- структурирование практической и теоретической части по исследуемой проблеме.

#### **3. Место производственной практики в структуре ООП**

Производственная практика является логическим продолжением профессионального обучения. Она служит площадкой для закрепления знаний и умений, приобретенных в результате освоения предшествующих дисциплин и практик. Производственная практика необходима для сбора, систематизации и обобщения материалов выпускной квалификационной работы.

# **4. Способ, форма, место, и время проведения производственной практики**

способ проведения практики *- стационарная*

форма проведения практики *– непрерывно*

место проведения практики *– на базе кафедры математики, физики и информатики.* Взаимодействие университета и профильных организаций осуществляются на основедоговоров о проведении практики.

Производственная практика проводится в течение 4 недель на 4 курсе в 8 семестре.

Взаимодействие университета и профильных организаций осуществляются на основе договоров о практической подготовке.

Практика может проводиться в иные сроки согласно индивидуальному учебному планустудента.

Производственная практика для обучающихся с ограниченными возможностями здоровья и инвалидов проводится с учетом особенностей их психофизического развития, индивидуальных возможностей и состояния здоровья.

#### **5. Перечень планируемых результатов обучения при прохождении практики 5.1. Компетенции обучающегося, формируемые в результате прохожденияпроизводственной практики**

Процесс прохождения производственной практики направлен на формирование элементов следующих компетенций в соответствии с ФГОС ВО по данному направлению подготовки:

**б) профессиональных (ПК):**

**– Способен к педагогической деятельности по проектированию и реализации основной образовательной программы в конкретной предметной области (математика, информатика) (ПК-1)**

**ИД-1.ПК-1** Знает основы общетеоретических дисциплин, программы,

учебники по преподаваемому предмету, методику учебно-воспитательной работы.

ИД-2.ПК-1 Умеет планировать и осуществлять учебный процесс в соответствии с основной образовательной программой, в том числе разрабатывать рабочие программы по предмету, курсу на основе примерной основной образовательной программы.

#### $5.2.$ Индикаторы достижения компетенций. B результате прохожденияпроизводственной практики обучающийся должен:

знать

- правила и особенности реферирования публикаций и учебной литературы  $\bullet$ по темеисследования;
- правила оформлений выпускной квалификационной работы, включая  $\bullet$ правилаописания ссылок на используемую литературу;
- образовательные программы по предмету в соответствии с  $\bullet$ требованиямиобразовательных стандартов.

уметь

анализировать текст, выделять главное и составлять краткий  $\bullet$ реферат посодержанию научной и учебной литературы по теме исследования;

#### владеть

- навыками решения прикладных и/или образовательных задач;  $\bullet$
- составления редактирования  $\bullet$ навыком  $\boldsymbol{\mathrm{M}}$ материалов ДЛЯ выпускнойквалификационной работы.

# 6. Трудоемкость, структура и содержание производственной практики, формытекущего контроля, форма промежуточной аттестации по практике

Общая трудоемкость производственной практики составляет\_6\_зачетных единиц,

4 недель, 108 часов контактной работы, 99 часов самостоятельной паботы

| $N_2$<br>$\Pi/\Pi$ | Разделы (этапы)<br>практики | Недели<br>(дни) | Содержание раздела<br>(этапа)                                                                                                    | Формы<br>текущего<br>контроля/Форма<br>промежуточной<br>аттестации<br>$\Pi$ <sup>O</sup><br>практике                                             |
|--------------------|-----------------------------|-----------------|----------------------------------------------------------------------------------------------------|----------------------------------------------------------------------------------------------------|
| 1                  | Подготовительный<br>этап    | 1 день          | Участие<br>$\bf{B}$<br>установочной<br>конференции.<br>Проведение<br>инструктажа по ТБ.<br>Определение целейи<br>задач<br>практики,<br>основных этапов иих<br>содержания с<br>определением<br>индивидуального<br>плана работы. | Присутствие<br>на<br>установочной<br>конференции,<br>консультации<br>$\mathbf{c}$<br>научным руководителем<br>согласно<br>индивидуальному плану. |
| $\overline{2}$     | Теоретический<br>этап.      | 1,2 неделя      | Изучение литературы<br>И<br>обзора<br>подготовка<br>(реферат)<br>теме<br>по<br>BKP.                                                                                                    | Консультации,<br>проверка<br>промежуточных<br>результатов.                                                                                       |

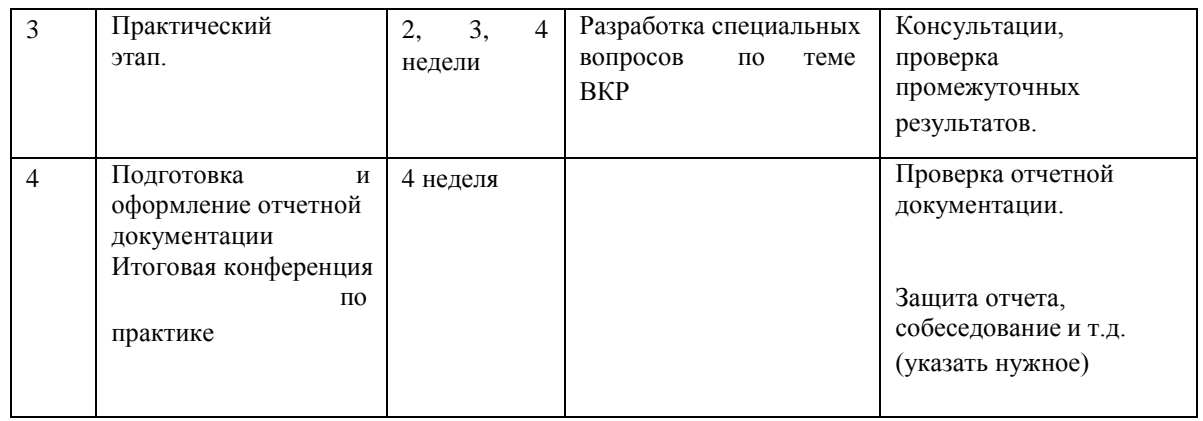

Контактная работа обучающихся и руководителя практики ГАГУ может быть организована в электронной информационно-образовательной среде. Для методического сопровождения и контроля прохождения студентами практики создаются электронные курсы в системе moodle.gasu.ru. Наполнение курса практики осуществляются в соответствии с программой практики и фондом оценочных средств.

## **7. Образовательные, научно-исследовательские и научнопроизводственныетехнологии, используемые на производственной практике**

Рекомендуемые образовательные технологии: проблемное обучение, индивидуальный и коллективный способы обучения, проектный метод, ИКТтехнологии. Рекомендуемая научно-исследовательская технология: проведение экспериментальной части ВКР, утвержденным научным руководителем.

# **8. Учебно-методическое обеспечение самостоятельной работы студентов напроизводственной практике**

Основными нормативно-методическими документами регламентирующими работу студентов на преддипломной практики являются «Положение практики студентов» в соответствии с ФГОС ВО Горно-алтайский государственный университет, рабочая программа практики.

Учебно-методическое руководство работой студентов на преддипломной практике осуществляется путем индивидуальных и групповых консультаций.

# Перечень индивидуальных заданий

- 1. Анализ литературы по проблеме исследования.
- 2. Решение практической части по теме исследования.
- 3. Систематизация и окончательное оформление материалов практической частивыпускной квалификационной работы.
- 4. Составление и подготовка доклада по теме исследования и его представление наконференции.

# **9. Формы аттестации (по итогам практики)**

Промежуточная аттестация студентов по практике проводится в рамках итоговой конференции. Форма промежуточной аттестации по практике – зачет с оценкой. Форма проведения промежуточной аттестации – конференция. По результатам практики студент должен предоставить следующую документацию:

1. отчет о прохождении производственной практики;

2. отзыв руководителя производственной практики.

Более подробно виды и содержание форм отчетности каждого этапа практики отражаютсяв фонде оценочных средств. (Приложение №1).

# **10. Учебно-методическое и информационное обеспечение производственнойпрактики**

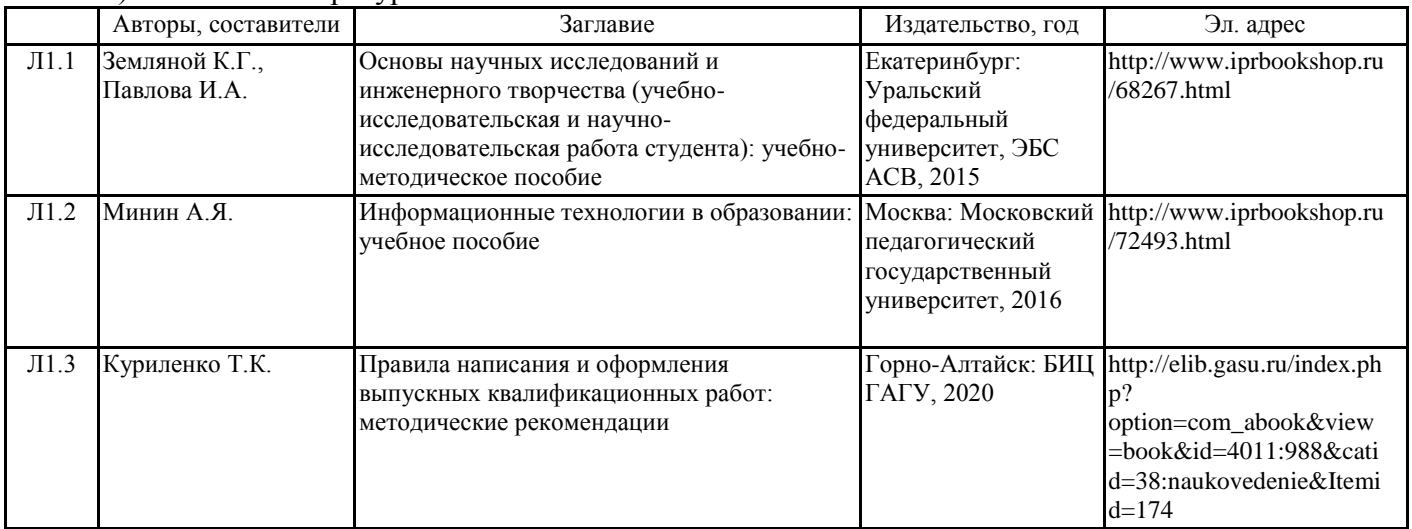

# а) основная литература

#### б) дополнительная литература

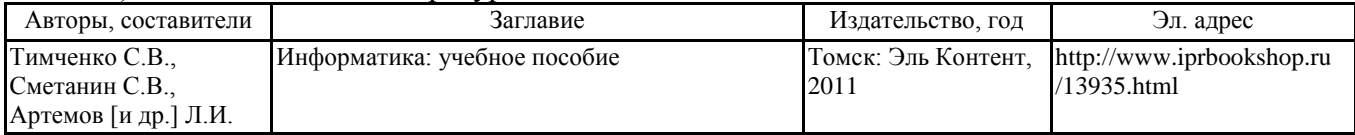

в) программное обеспечение и Интернет-ресурсы:

- 1. Электронная библиотечная система [http://www.iprbookshop.ru.](http://www.iprbookshop.ru/)
- 2. Единое окно доступа к образовательным ресурсам. URL: [http://window.edu.ru.](http://window.edu.ru/)
- 3. Система ГАРАНТ. Уголовный кодекс РФ. Глава 28. Преступления в сфере компьютерной информации. – URL: <http://base.garant.ru/10108000/29/#ixzz3GxksOKR7>
- 4. Информатика и образование: научно-методический журнал URL / <http://infojournal.ru/journal/info/>
- 5. Единая коллекция Цифровых образовательных ресурсов URL: [http://school](http://school-collection.edu.ru/)[collection.edu.ru](http://school-collection.edu.ru/)
- 6. Федеральные ресурсы общего образования URL: [http://www.edu.ru/db/portal/sites/res\\_page.htm](http://www.edu.ru/db/portal/sites/res_page.htm)
- 7. Федеральный центр ИОР URL: [http://fcior.edu.ru](http://fcior.edu.ru/)

#### **11. Материально-техническое обеспечение производственной практики**

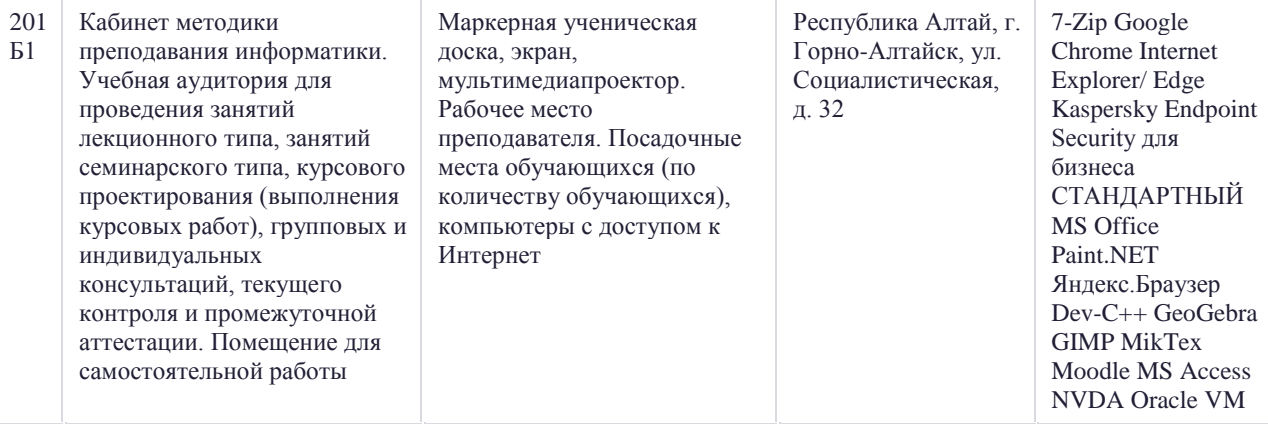

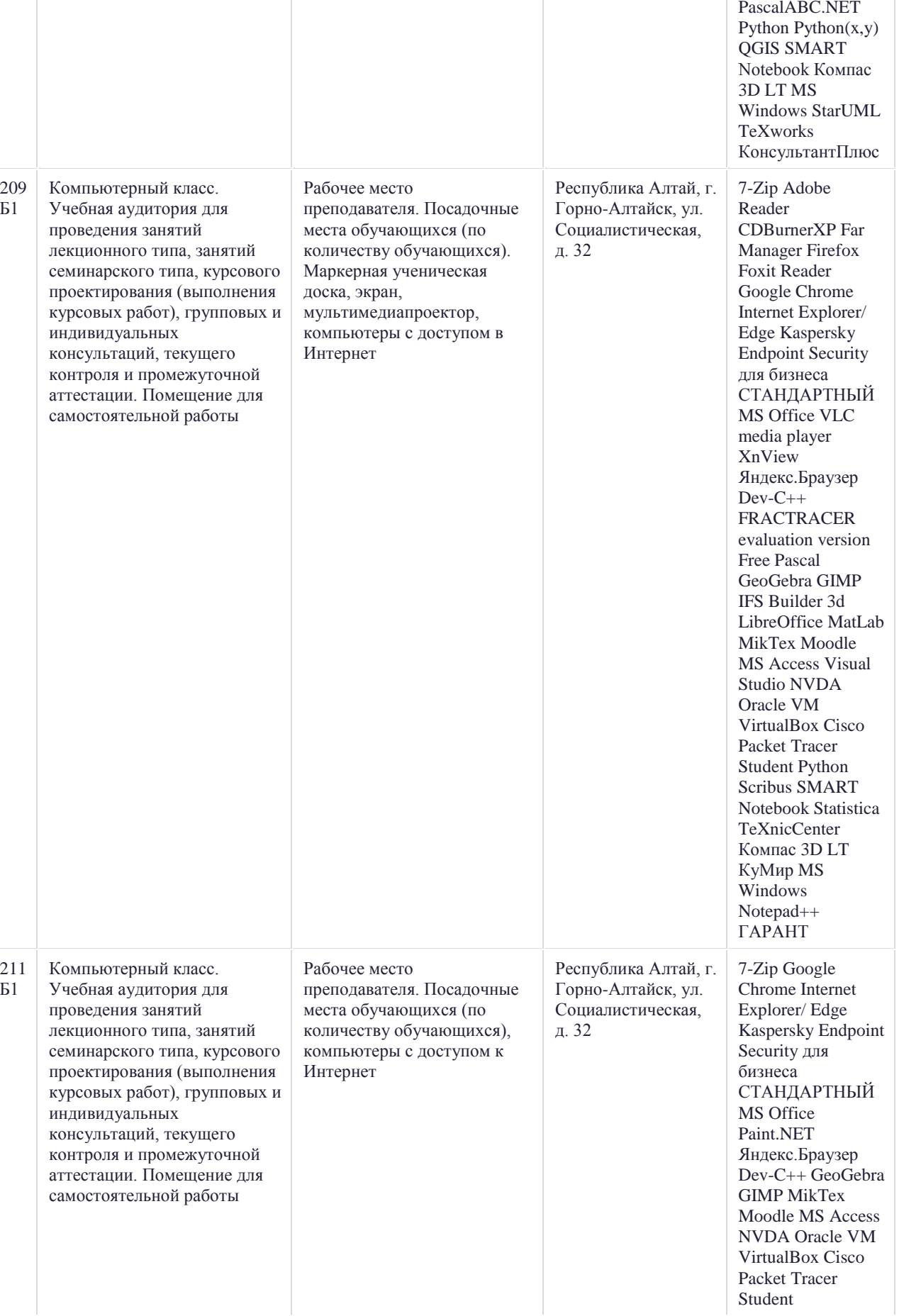

VirtualBox Cisco Packet Tracer Student

PascalABC.NET Python Python(x,y) QGIS SMART Notebook Компас 3D LT MS Windows StarUML TeXworks КонсультантПлюс

Составитель <u>Беликова М.Ю.</u>

Программа одобрена на заседании кафедры \_*математики, физики и информатики* от «\_14\_\_»\_\_04\_\_\_\_\_\_\_\_\_\_\_\_\_\_\_\_\_\_\_\_2022\_ года, протокол №\_\_\_\_9\_\_.

# **ФОНД ОЦЕНОЧНЫХ СРЕДСТВ**

# **Паспорт**

# **фонда оценочных средств по производственной практике**

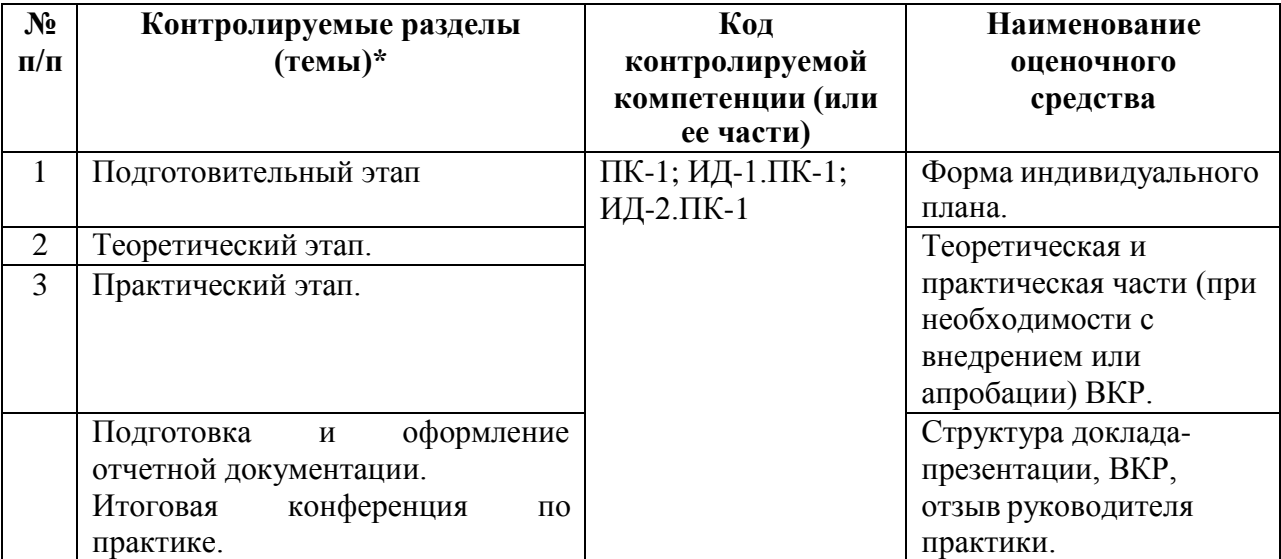

\* наименование раздела берется из программы практики

#### **Пояснительная записка**

*1. Назначение фонда оценочных средств.* Оценочные средства предназначены для контроля и оценки образовательных достижений обучающихся, освоивших программу **производственной практики**

*2. Фонд оценочных средств включает* контрольные материалы для проведения текущего контроля в форме индивидуального плана, теоретической и практической частей ВКР, доклада-презентации и промежуточной аттестации в форме предзащиты ВКР.

*3. Структура и содержание заданий* разработаны в соответствии с программой **производственной практики**

# *4. Проверка и оценка результатов выполнения заданий*

Оценка выставляется в 4-х балльной шкале:

- «отлично», 5 выставляется в случае, если студент выполнил 84-100 % задания;
- «хорошо», 4 если студент выполнил 66-83 % задания;
- «удовлетворительно», 3 если студент выполнил 50-65 % задания;
- «неудовлетворительно», 2 менее 50 % задания.

# **Перечень оценочных средств**

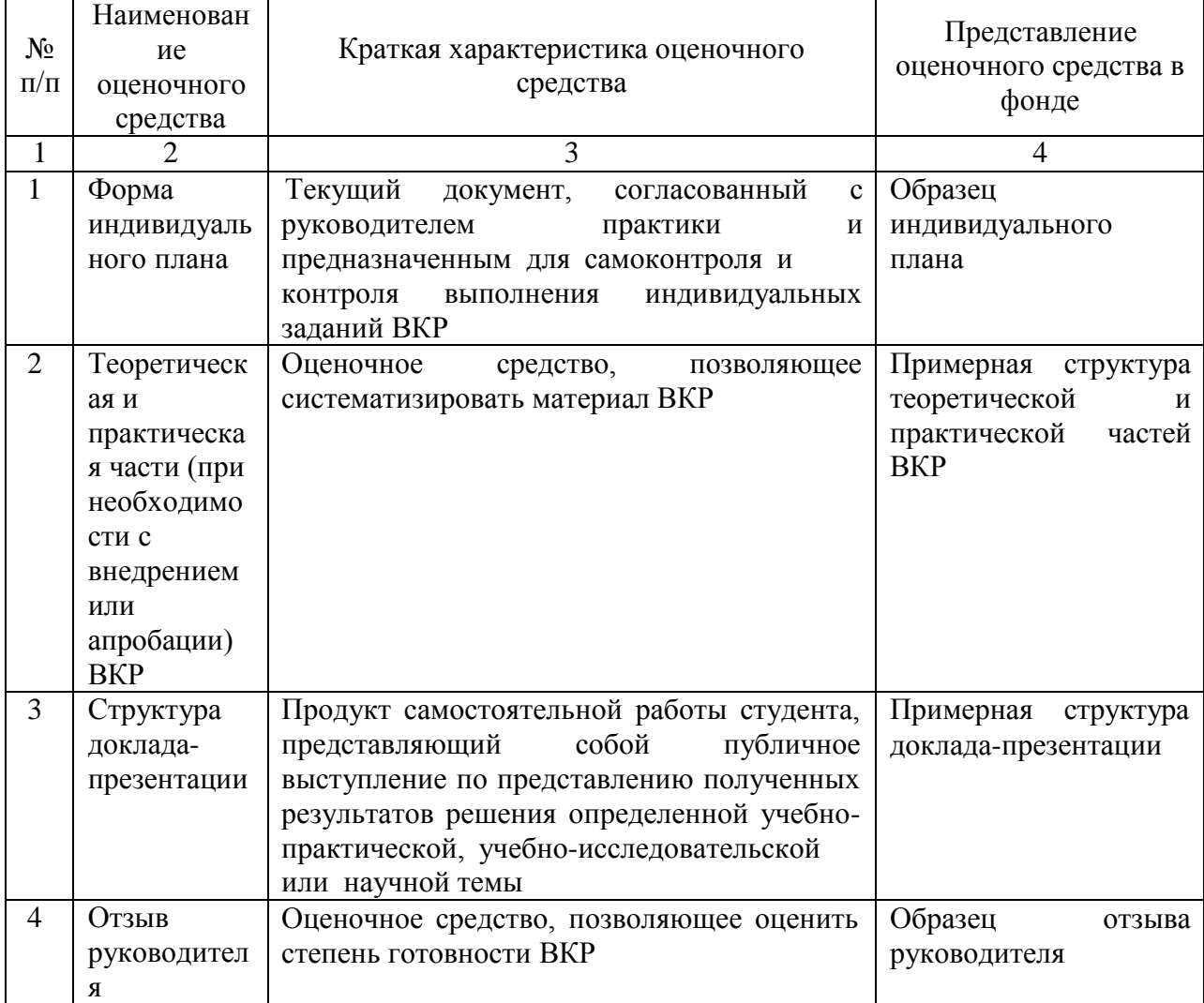

**Методические рекомендации по выполнению оценочного средства, критерии оценивания:**

# **1. Форма индивидуального плана**

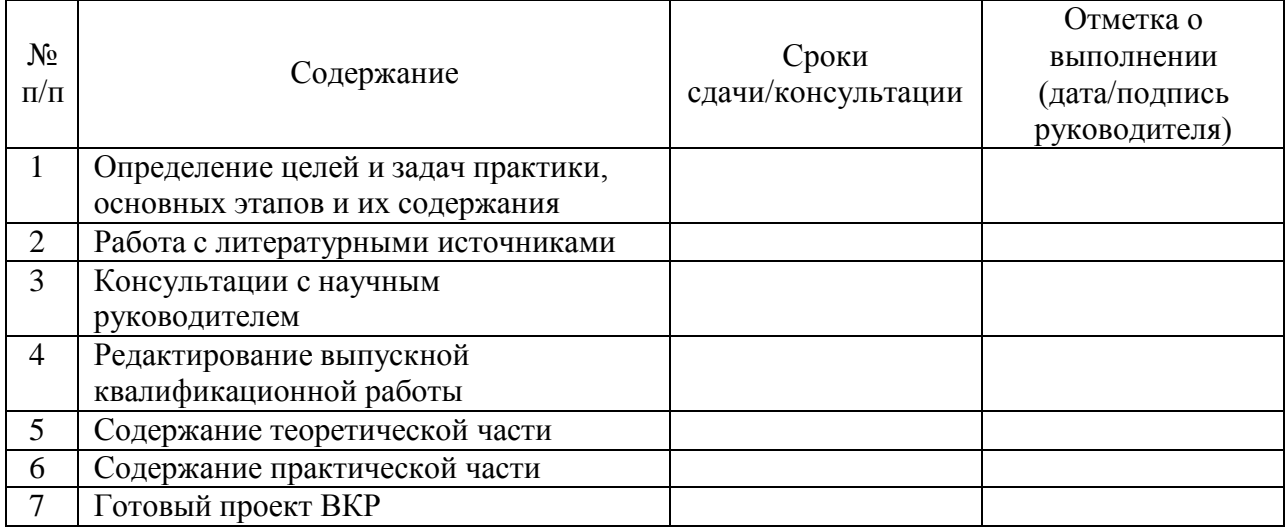

# **2. Теоретическая и практическая части (при необходимости с внедрением или апробации) дипломного проекта**

Примерная структура теоретической и практической частей дипломного проекта: ВВЕДЕНИЕ

- 1. ТЕОРЕТИЧЕСКАЯ ЧАСТЬ
- 1.1. Общая характеристика (основные определения, понятия, виды, классификация и т.п.)
- 1.2. Описание методов и технологий
- 1.3. Обзор и анализ литературы
- 2. ПРАКТИЧЕСКАЯ ЧАСТЬ
- 2.1 Постановка прикладной и/или образовательной задачи
- 2.2. Разработка решения
- 2.3. Апробация или внедрение практической части ВКР.

**ЗАКЛЮЧЕНИЕ** 

СПИСОК ИСПОЛЬЗУЕМОЙ ЛИТЕРАТУРЫ (наименование и содержание данного пункта оформляется в соответствии с правилами оформления литературы по ГОСТ) ПРИЛОЖЕНИЕ (дидактический материал, разработанные формы документов, в случае реализации программ предоставляются листинги).

# **3. Структура доклада-презентации**

1. Титульный лист с информацией темы, ФИО студента и научного руководителя по ВКР.

- 2. Цели и задачи.
- 3. Общая характеристика теоретической части
- 4. Описание практической части.

#### **4. Отзыв руководителя**

*Примерный образец*

#### ОТЗЫВ руководителя практики

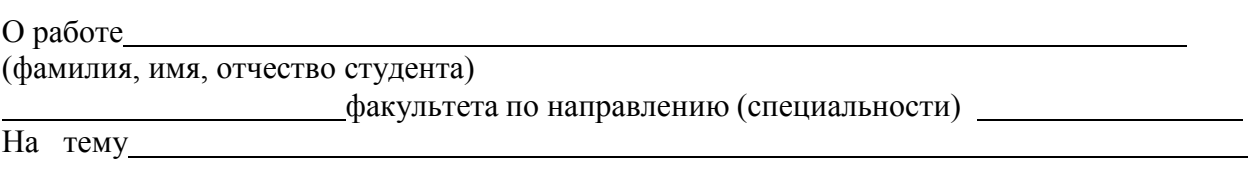

Актуальность задачи

Новизна тематики в решении вопроса

Теоретическая и практическая ценность полученных результатов

Сроки начала и окончания работы (включая сбор материалов)

Общая характеристика работы студента во время практики и выполнения выпускной квалификационной работы, степень самостоятельности и творческого отношения к работе

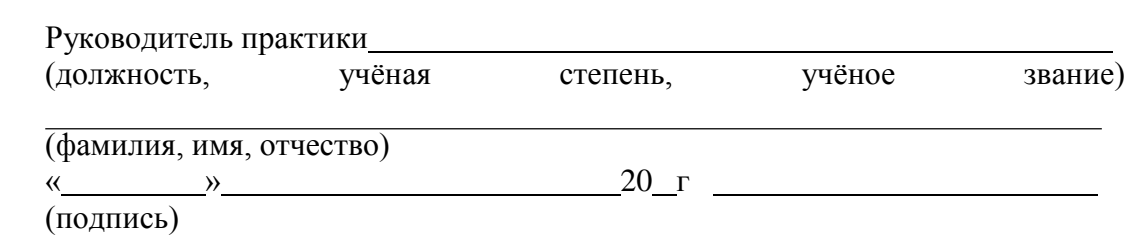

#### **Критерии оценивания по промежуточной аттестации:**

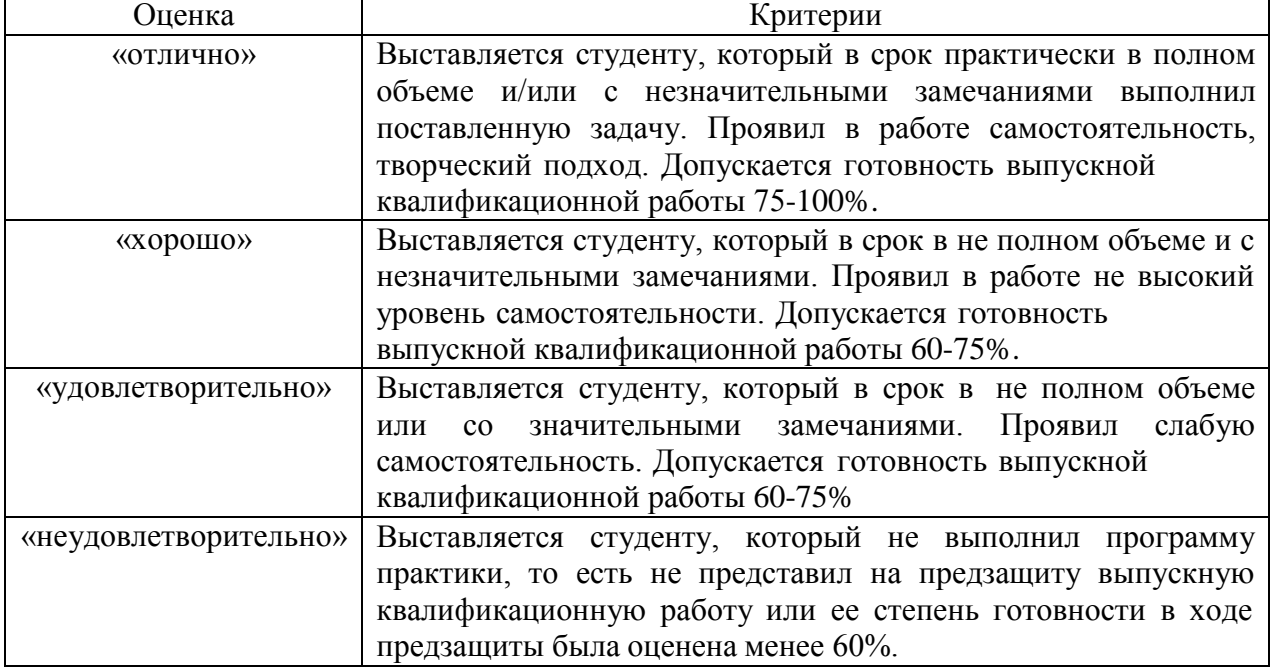